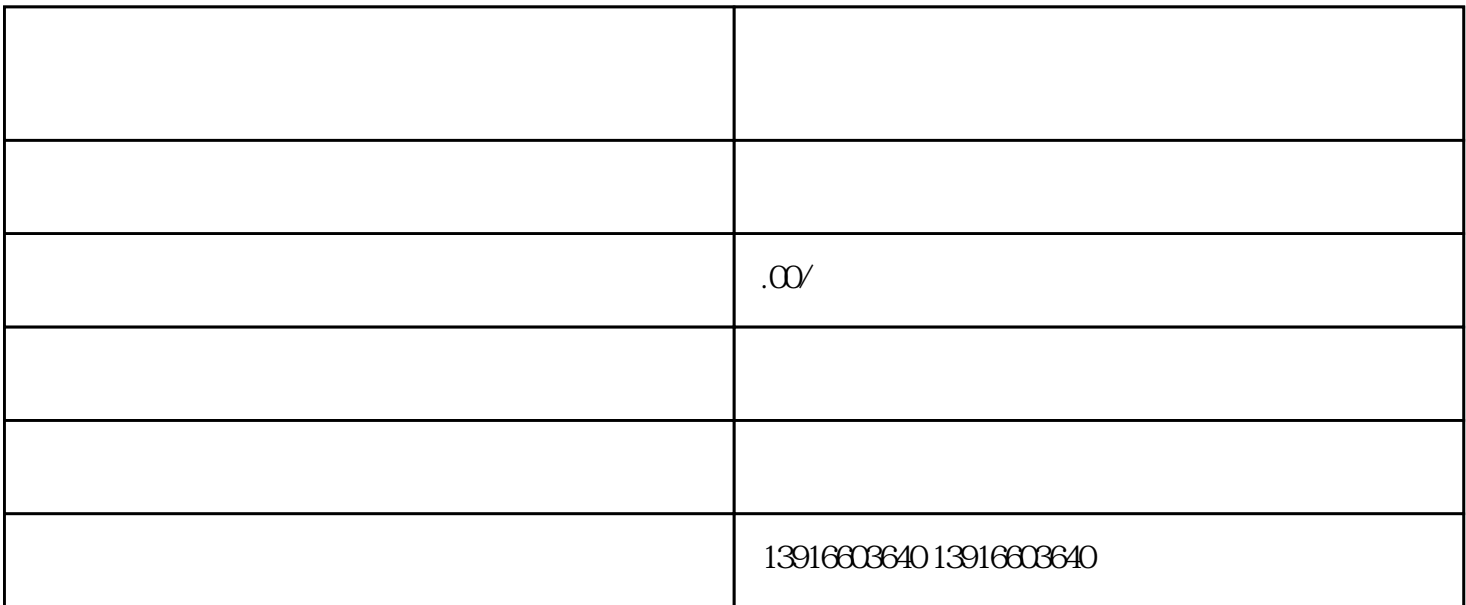

 $5 \,$ 

 $6$ 

进口料件数量.产品名称.复出口产品名称、进料成本金额、实际缴纳各种税款金额等信息;

 $3.$ 

1.准备报关单;

2.出口销售发票。

7.产品征税证明;

 $4\overline{ }$ 

 $8 \hskip 1.2cm$ 

 $9.$ 

 $1.$ 

2.  $\ddot{\hspace{1cm}}$  :  $\alpha$ 

 $3 \qquad \qquad$ 

 $4.$ 

印章,并连同公司出口产品经营权批准文件.工商登记证等材料一并报送当地税务机关,经审核确认后,

 $\kappa$